# $\operatorname{\acute{t}}$ ndice

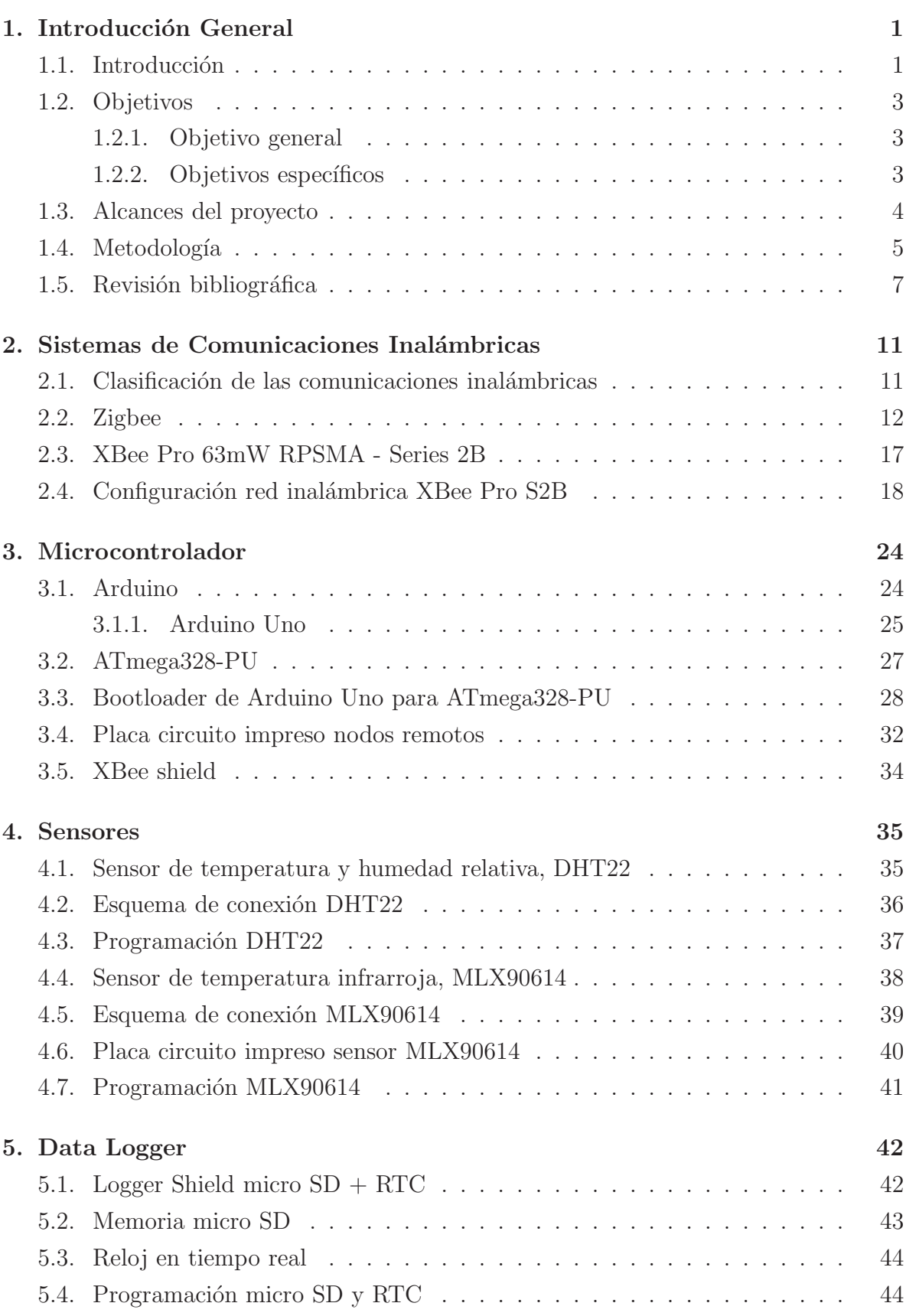

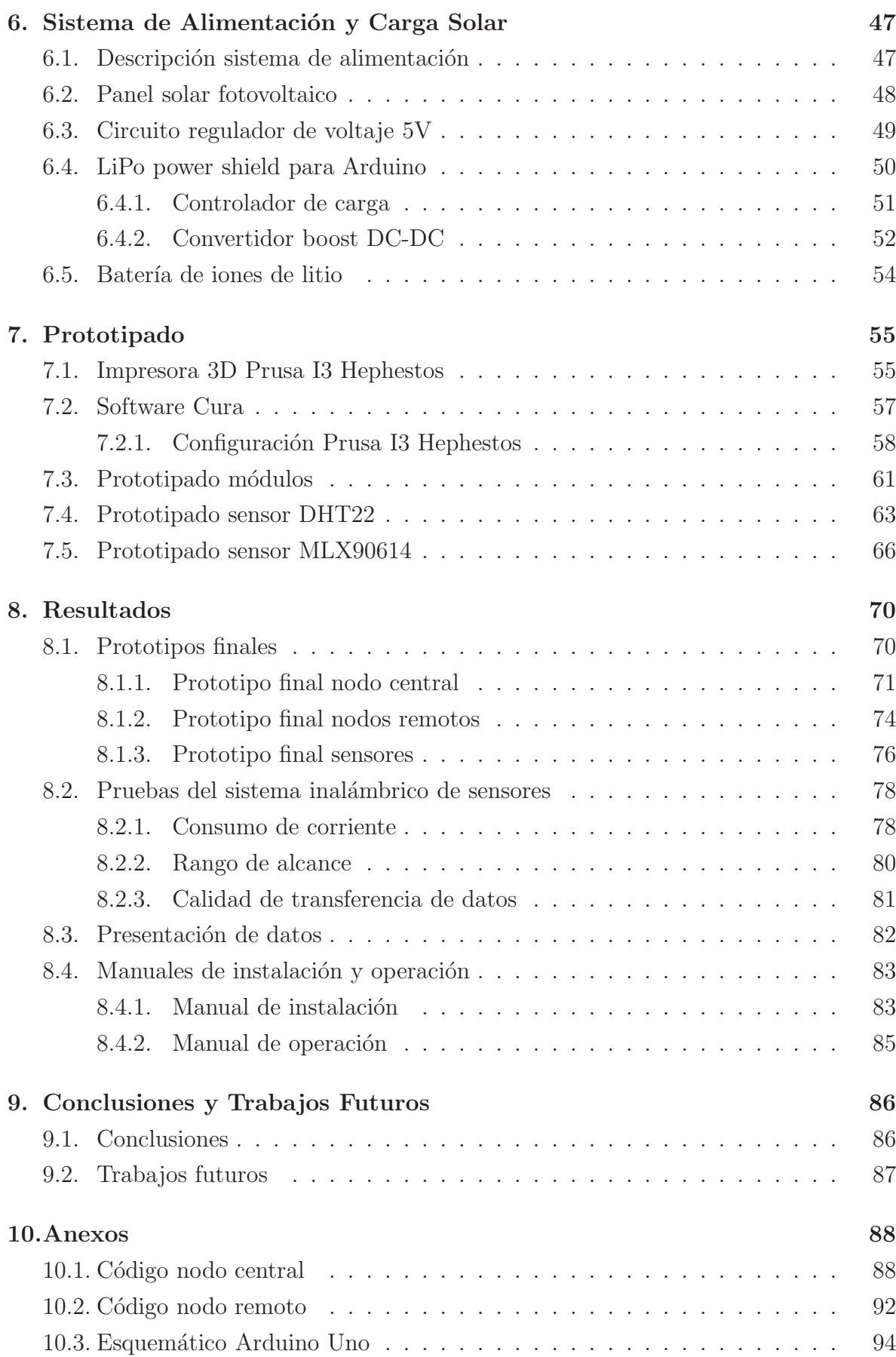

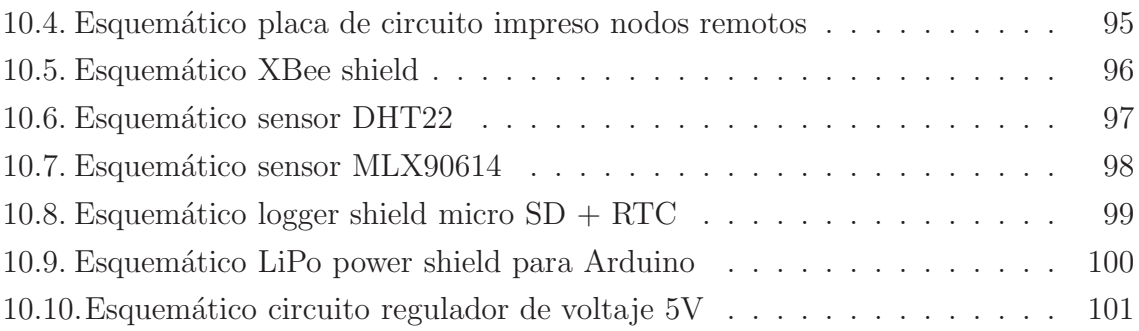

# $\rm{Índice}$ de Figuras

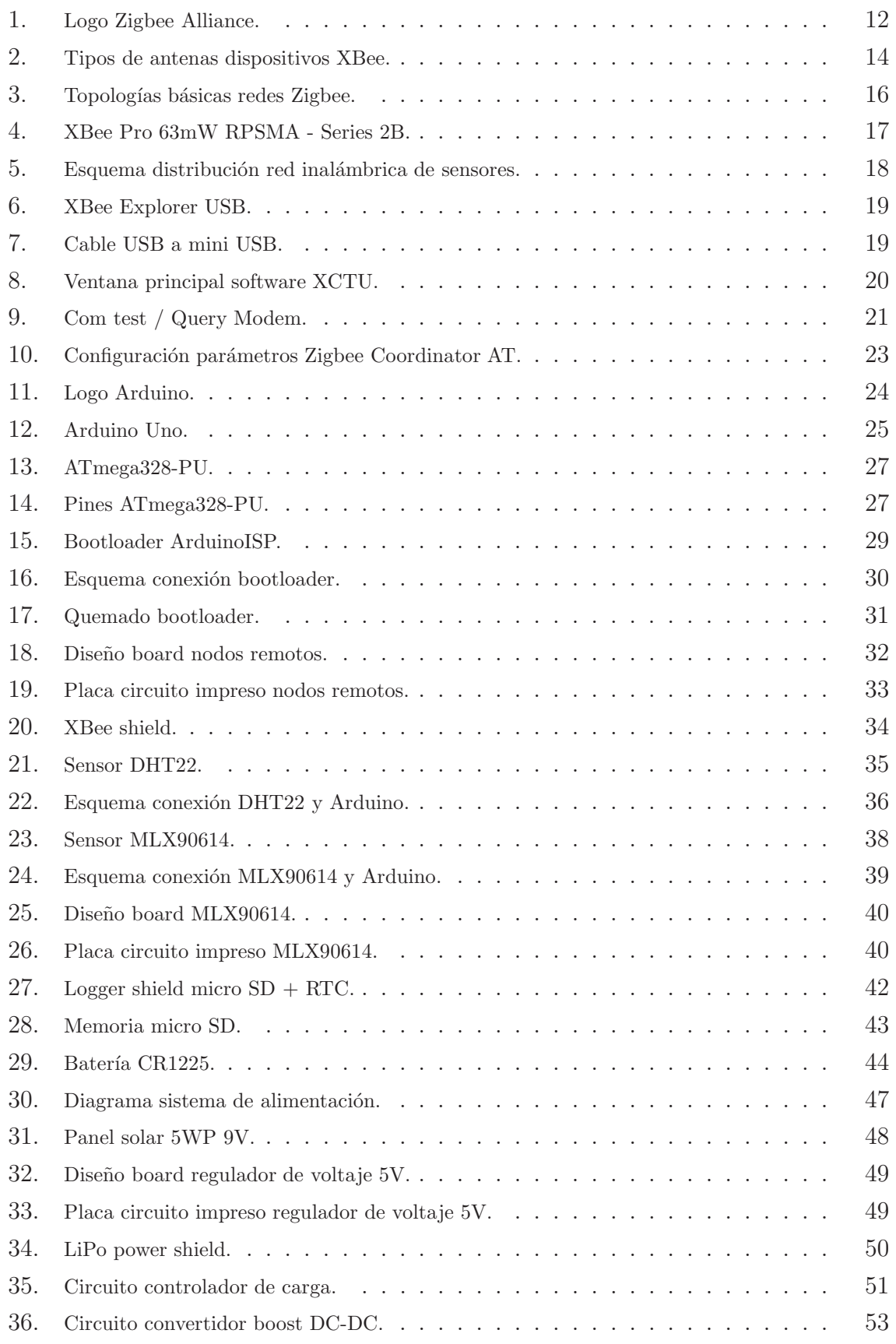

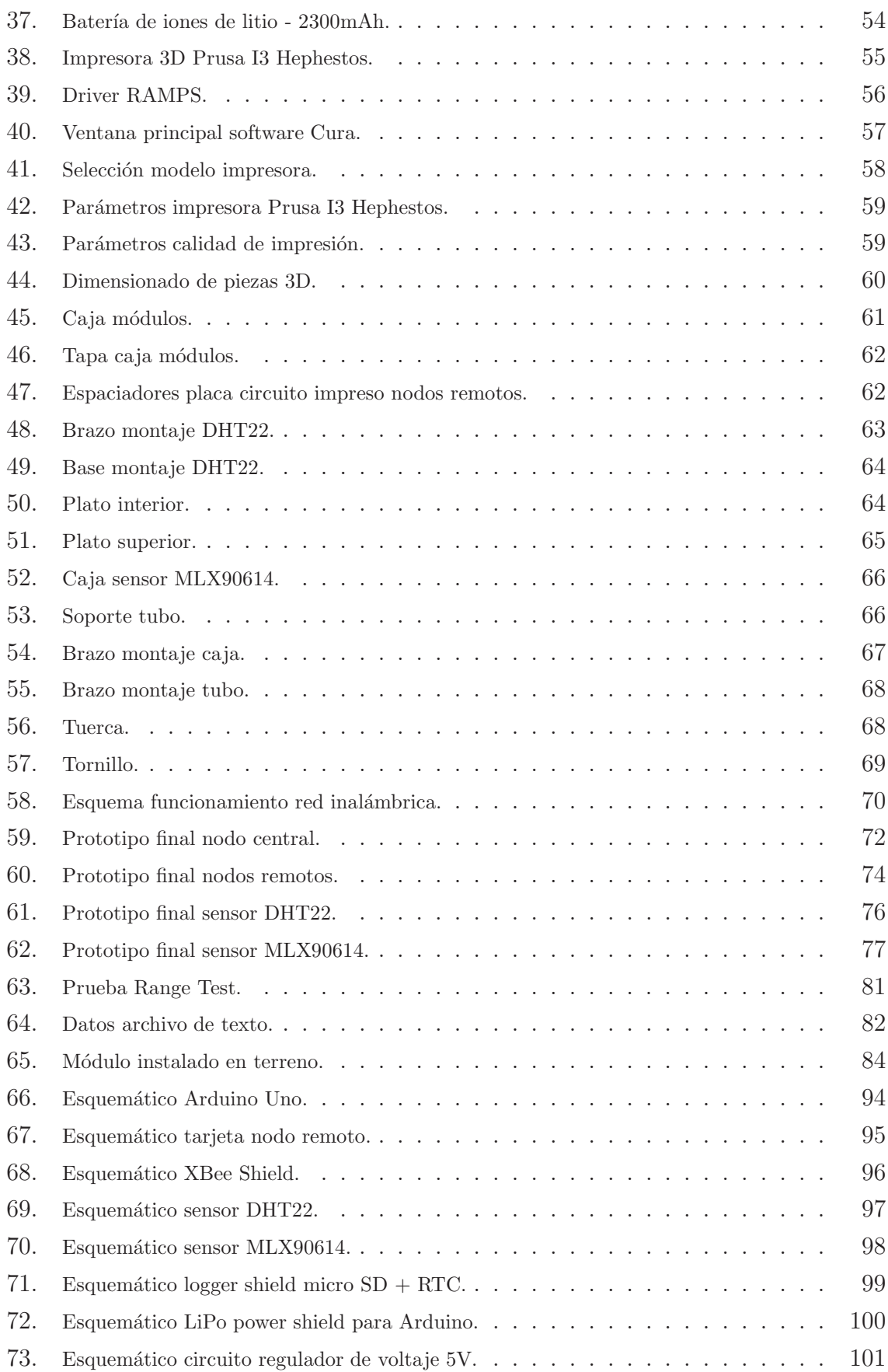

### $\acute{\rm{1}}$ ndice de Tablas

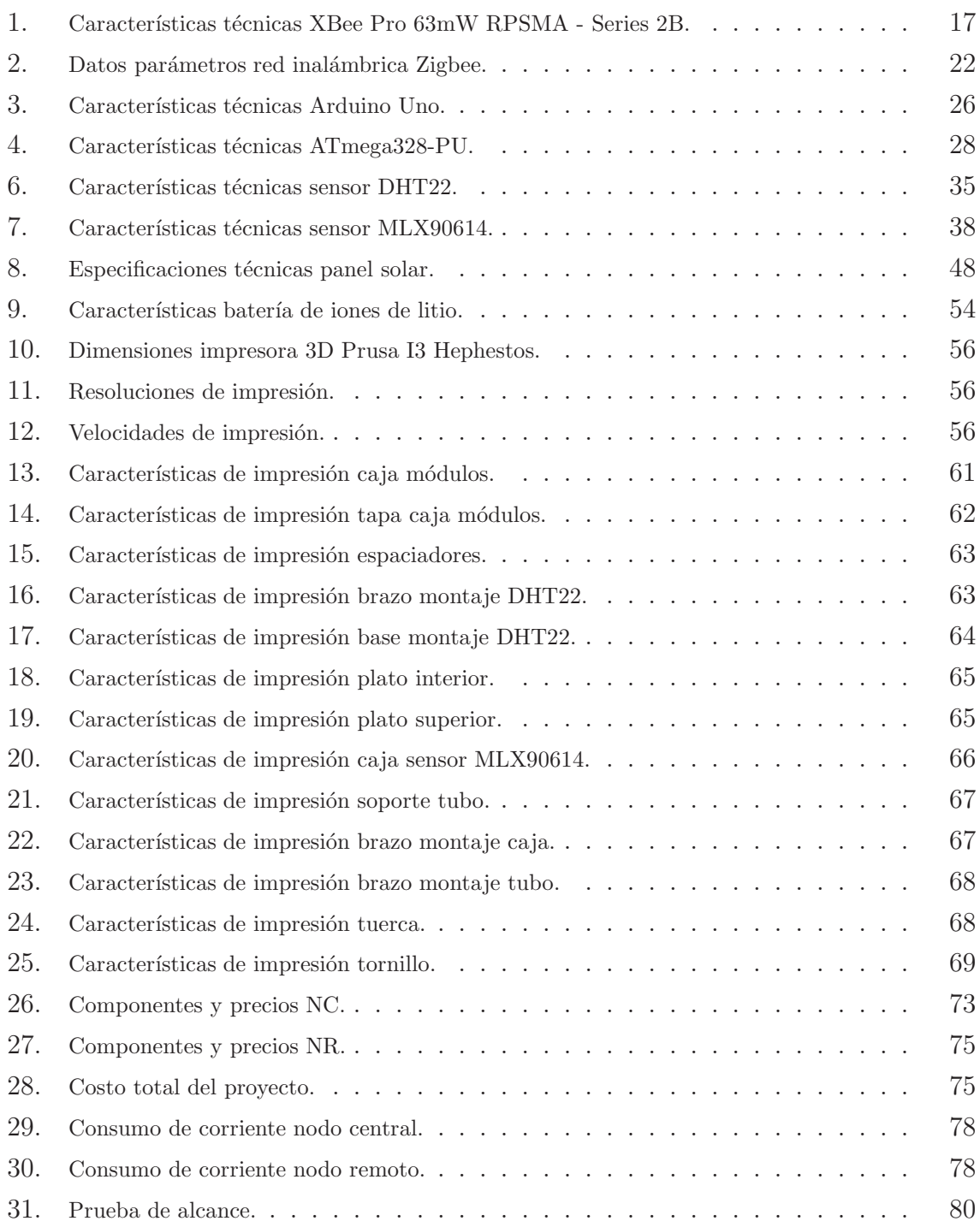

### Nomenclatura

- $\blacksquare$  <br>  $C_B\text{: }$  Capacidad de la batería.
- $\hfill \blacksquare$  CH: Número de canal.
- $\blacksquare$ <br> Frecuencia central.
- $\blacksquare$ <br/> $H_{NC}$ : Horas de autonomía nodo central.<br>
- $\blacksquare$ <br/> $H_{NR} \mbox{:\; Horas de automomía nodo remoto}$
- $\blacksquare$ <br/> $I_P\!\!:\!\!$  Corriente promedio del nodo.
- $\blacksquare$   $I_{REG}$  : Corriente máxima de carga.
- $\blacksquare$ <br/> $R_{PROG}$ : Resistencia de programación.
- $V_{FB}$ : Voltaje generado por el pin FB.
- $\bullet$   $V_O$  : Voltaje de salida del convertidor boost DC-DC.

### Abreviaciones

- CITRA: Centro de Investigación y Transferencia en Riego y Agroclimatología.
- **DECT:** Telecomunicaciones Digitales Inalámbricas Mejoradas (Digital Enhanced Cordless Telecommunications).
- **FFD:** Dispositivo de Función Completa (Full Function Device).
- IrDa: Asociación de Datos por Infrarrojo (Infrared Data Association).
- NC: Nodo Central.
- NFC: Comunicación de Campo Cercano (Near Field Communication).
- NR: Nodo Remoto.
- PAN: Red de Área Personal (Personal Area Network).
- PCB: Placa de Circuito Impreso (Printed Circuit Board).
- RAMPS: RepRap Arduino Mega Pololu Shield.
- RFD: Dispositivo de Función Reducida (Reduced Function Device).
- RISC: Computador con Conjunto de Instrucciones Reducidas (Reduced Instruction Set Computer).
- RTC: Reloj de Tiempo Real (Real Time Clock).
- SCL: Línea Serial de Reloj (Serial Clock Line).
- SDA: L´ınea Serial de Datos (Serial Data Line).
- SPI: Interfaz Periférica Serial (Serial Peripheral Interface).
- **STL:** Estereolitografía (STereo Lithography).
- UART: Transmisor-Receptor Asíncrono Universal (Universal Asynchronous Receiver-Transmitter).
- WSN: Redes Inalámbricas de Sensores (Wireless Sensor Networks).
- $\blacksquare$  WPAN: Redes Inalámbricas de Área Personal (Wireless Personal Area Networks).
- WLAN: Redes Inalámbricas de Área Local (Wireless Local Area Networks).
- WWAN: Redes Inalámbricas de Área Amplia (Wireless Wide Area Networks).
- ZS: Pila de Perfil ZigBee (ZigBee Stack Profile).